# **Computer Organization**

# **Uygulamalar**

Dr. Cahit Karakuş Esenyurt Üniversitesi

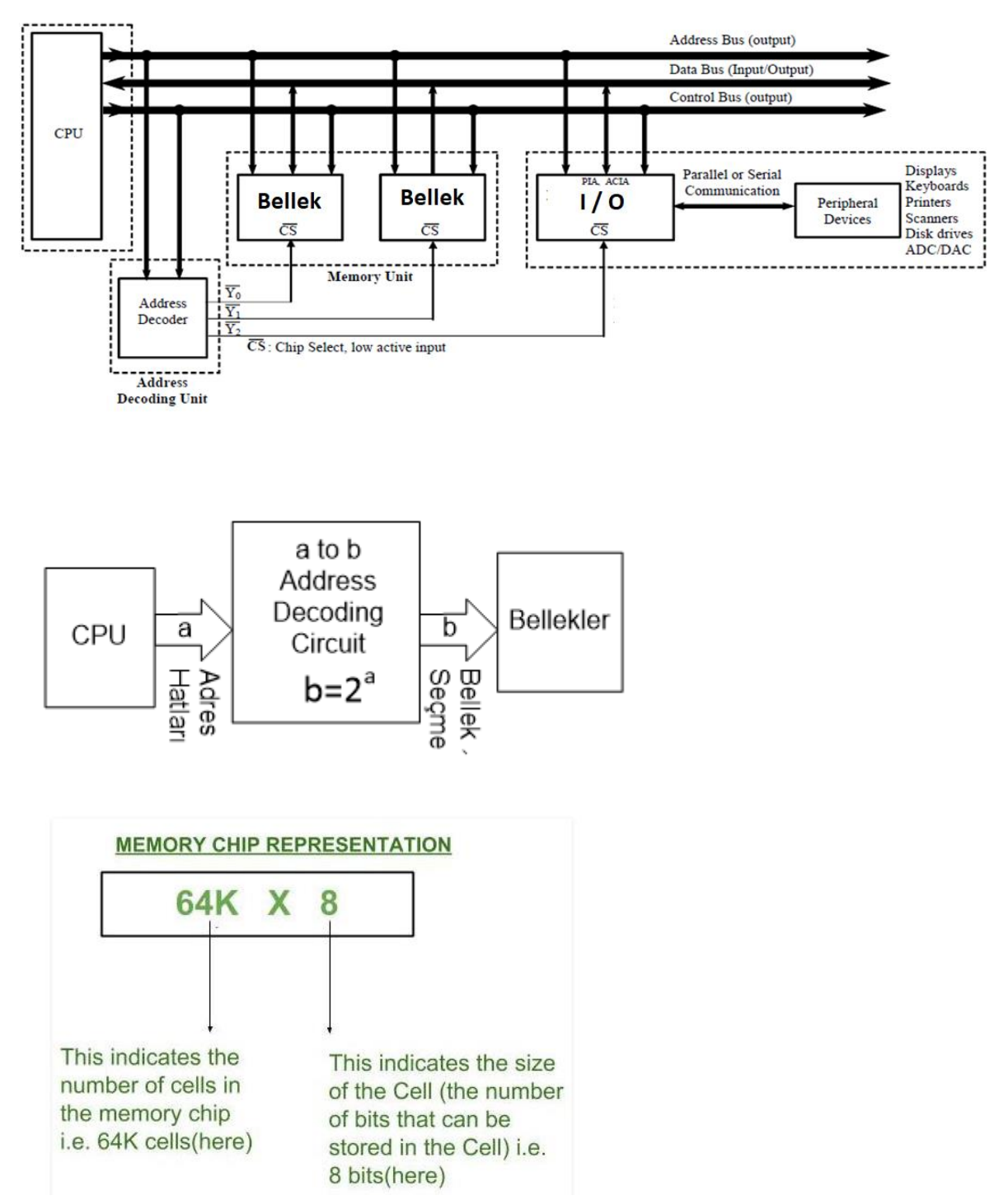

64K bellek boyutunu temsil eder. 64K=2^6 x 2^10=2^16 byte. A15, A14, A13, ..., A1, A0 8 ise belleğin gözlerine yazılacak verinin boyutunun 1 byte yani 8 bit olduğunu temsil eder.

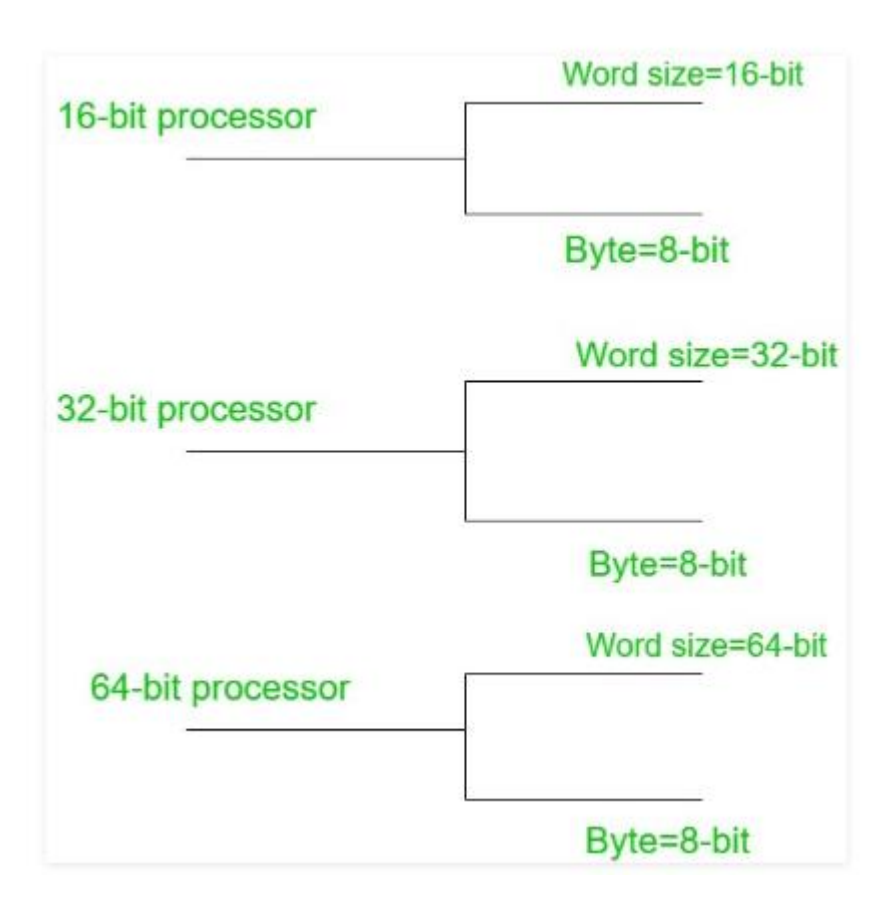

#### **Sorular:**

- Bir 4k belleğin kaç adres hattı vardır?
- 2k bellekte kaç adres hattı bulunur?
- 32 adres hattı ve 16bit veri yolu, word (2 byte) hattı varsa hafızanın boyutunu nasıl hesaplayabiliriz?
- İşlemcinin 4 MB belleğe erişmesi için kaç adres hattı gerekir?
- 2 MB belleği adreslemek için kaç adres hattı gereklidir?
- 1 MB belleği adreslemek için kaç adres hattı gerekir?
- 128 GB belleğe erişmek için kaç adres hattı gerekir?
- Adres veri yolu üzerinden belleğin boyutunu nasıl bilebilirim?
- Adres 1kb bellek için kaç adres hattı gereklidir?
- Adres hattı sayısı ve toplam kapasite göz önüne alındığında, belirli bir bellek yongasının sahip olduğu veri hattı sayısını nasıl hesaplarsınız?
- Bir bellek yongasında 8 veri hattı ve 9 adres hattı bulunur. İçinde kaç bayt saklanabilir?
- Mikroişlemcideki veri hatları ve adres hatları nedir?
- Bellek 32k \* 8bit arabirimi için kaç adres hattı ve veri hattı gerekli olacak?

### **Soru: 32 bit(adet) adres yolu hattı ve 16 bit(adet) veri yolu hattı, word (2 byte) hattı varsa hafızanın boyutunu nasıl hesaplayabiliriz?**

Belleklerde bellek boyutunu, adres hattı sayısını kullanarak buluyoruz. m=32 ise Bellek boyutu=2^m byte'dır. Bellek boyutu=2^32byte=2^2 x 2^30=4Gbyte Adres yolu: Belleğin veri yazılacak ya da okunacak herbir gözünü seçer Data yolu yazılacak ya da okunacak veriyi temsi eder. 16bit dendiğinde iki durum söz konusudur:

- 1) Byte, 8 bit yazıp okur. Byte olarak toplam bellek kaç göz var? 2^32 adet bellek gözü var. Herbir göze bir byte (8bit) yazılıp ounur.
- 2) Word, 16 bit yazıp okur. Word oolarak bellekte kaç göz vardır. Word=2 byte=16bit. 2^32/2=2^31 word. Yani 2Gigaword.

### **Soru: 32 bit (adet) adres yolu hattı ve 64 bit (adet) veri yolu hattı, word (8 byte) hattı varsa hafızanın boyutunu nasıl hesaplayabiliriz.**

- Belleklerde bellek boyutunu, adres hattı sayısını kullanarak buluyoruz.
- m=32 ise Bellek boyutu=2^m byte'dır. Bellek boyutu=2^32byte=2^2 x 2^30=4Gbyte
- Adres yolu: Belleğin veri yazılacak ya da okunacak herbir gözünü seçer
- Data yolu yazılacak ya da okunacak veriyi temsi eder.
- 64bit dendiğinde 4 durum söz konusudur:
	- Byte, 8 bit yazıp okur. Byte olarak toplam bellek kaç göz var? 2^32 adet bellek gözü var. Herbir göze bir byte (8bit) yazılıp ounur.
	- Word, 16 bit yazıp okur. Word oolarak bellekte kaç göz vardır. Word=2 byte=16bit. 2^32/2=2^31 word. Yani 2Gigaword.
	- Word, 32 bit yazıp okur. Word oolarak bellekte kaç göz vardır. Double Word=4 byte=32bit. 2^32/2^2=2^30 word. Yani 1Gigadoubleword.
	- Word, 64 bit yazıp okur. Word oolarak bellekte kaç göz vardır. Q double Wod=8 byte=64bit. 2^32/2^3=2^29 word. Yani 512Mega qdoubleword .

# **Uygulama-1:**

a) CPU'dan çıkacak toplam adres hattı sayısı nasıl belirlenir? Adres decoding devresinin giriş hattı sayısı ile en büyük kapasiteye sahip belleğin adres hattı sayısı toplamı CPU'dan çıkacak toplam adres hattı sayısını verir.

Örnek:

Adres decoding devresinin çıkışı sayısı 10 ve en büyük kapasiteye sahip belleğin adres hattı sayısı 12 ise CPU'dan çıkacak toplam adres hattı sayısını hesaplayınız.

CPU tarafından 10 adet bellek seçilmektedir. Bellek: n=12, A11, A10, ... , A1, A0 En büyük kapasiteye sahip belleğin kapasitesi= $2^{12}$  byte=4Kbyte

Adres decoding devresi:

 $2^a \ge b$ , adres decoding devresinin çıkış sayısı, yani erişilebilecek ya da seçilebilecek toplam bellek sayısını verir.  $16 \ge 10$  dur.

 $a=4$ 

Adres decoding devresi çıkış sayısı=16, belleklerin chip select pin'lerine gidr. Adres decoding devresi giriş sayısı=4, CPU'nun adres bus'ından gelir. İndeks: en büyük kapasiteye sahip belleğin adres indekslerinin devamıdır: A15, A14, A13, A12

CPU'dan çıkacak toplam adres hattı sayısı=4+12=16 CPU'nun adresleme kapasitesi=2<sup>16</sup>=64Kbyte CPU'dan çıkacak adres bus indekslemesi=A15, A14, ... , A1, A0

b) Adres decoding devresinin çıkışları bellekleri seçmede kullanılır. Amaç aynı anda bir belleğin seçilmesidir. Adres decoding devresinin çıkış sayısı bellek sayısına eşit ya da büyük olmak olmak zorundadır. Adres decoding devresini girişi, CPU dan gelecek adres hattı sayısı belirlenir. Özeldir.

Örnek:

Adres decoding devresine CPU'dan gelen adres bus indeksleri: A13, A12, A11, A10, A9 ise CPU toplam kaç adet belleğe erişir ya da seçer? CPU'dan çıkacak adres bus indeksleri toplamı, a=5 CPU'dan erişilecek ya da seçilecek toplam bellek sayısı, b= $2^a = 2^5 = 32$  adet.

c) CPU, herhangi bir belleği adres decoding devresi üzerinde seçer, seçtiği belleğin gözünü seçerken ise belleğin adres bus indekslerini kullanır. Böylece belleğin herhangi bir gözüne erişirken adres decoding devresinin girişindeki adres hattı indeksleri, devamında, herhangi bir belleğin adres hattı indeksi ile birlikte kullanılır.

Örnek:

Adres decoding devresi girişindeki adres hattı indeksi: A12, A11, A10 dır. Belleğin adres hattı indeksi: A7, A6, A5, A4, A3, A2, A1, A0 olarak verildiğine göre belleğin kapasitesini bulunuz. CPU toplam kaç belleğe erişir?

Belleğin toplam adres hattı sayıs=m Belleğin kapasitesi, n=  $2<sup>m</sup>$  byte= $2<sup>8</sup>$  =256 byte CPU'nun seçeceği bellek sayısı b= $2^a$  =  $2^3$  =8 dir.

d) CPU, herhangi bir belleği seçerken adres decoding devresinin adres hatları kullanılır. Adres hattı indekslerinin lojiksel durumları (1/0) seçilecek belleği belirler. Belleğin kapasitesi kadar CPU'dan gelen adres hattı sayısından, belleğin kapasitesi bulunur. Bu bellek için CPU'dan gelen adres hattı indekslerinin lojiksel 0 değerleri CPU'nun decooding devresinin girişindeki adres hattı indeksleri ile birlikte belleğin başlangıç adresini verir.

Örnek:

Seçilecek bellek için CPU'dan çıkan adres hatlarının, adres decoding devresi girişindeki durumları, A12, A11, A10: (100)b dır. Bu durumda CPU tarafından seçilen belleğin adres hattı indeksleri: A7, A6, A5, A4, A3, A2, A1, A0 olarak verildiğine göre belleğin başlangıç adresi nedir?

A12, A11, A10, A9, A8, A7, A6, A5, A4, A3, A2, A1, A0: 1 00kk 0000 0000 Not: k=0 alındığında, Belleğin başlagıç adresi=(1000)h olur.

e) CPU, herhangi bir belleği seçerken adres decoding devresinin adres hatları kullanılır. Adres hattı indekslerinin lojiksel durumları (1/0) seçilecek belleği belirler. Belleğin kapasitesi kadar CPU'dan gelen adres hattı sayısından, belleğin kapasitesi bulunur. Bu bellek için CPU'dan gelen adres hattı indekslerinin lojiksel 1 değerleri CPU'nun decooding devresinin girişindeki adres hattı indeksleri ile birlikte belleğin bitiş adresini verir.

#### Örnek:

Seçilecek bellek için CPU'dan çıkan adres hatlarının, adres decoding devresi girişindeki durumları, A12, A11, A10: (111)b dır. Belleğin adres hattı indeksi: A7, A6, A5, A4, A3, A2, A1, A0 olarak verildiğine göre belleğin bitiş adresi nedir?

CPU'nun seçeceği bellek sayısı, b= $2^a$  dır.B= $2^3$ =8 adet bellek seçilebilir. Bellek numarası,  $(111)b=2^2 + 2^1 + 2^0 = 7$  dir.  $(0,0,1, \ldots, 0,1)$ , Bellek numarası= U7 dir. Belleğin bitiş adresi: A12, A11, A10, A9, A8, A7, A6, A5, A4, A3, A2, A1, A0: 1 11kk 1111 1111 Not: k=0 alındığında Belleğin bitiş adresi=(1CFF)h olur.

f) Belleğin kapasitesi nasıl bulunur? Bir belleğin bitiş adresinden başlangıç adres çıkarılıp +1 eklendiğinde belleğin kapasitesi bulunmuş olur.

Örnek:

Belleğin başlagıç adresi=(A000)h, Belleğin bitiş adresi=(AFFF)h ise belleğin kapasitesini bulunuz. (A000)h=(1010 0000 0000 0000)b (AFFF)h= (1010 1111 1111 1111)b Fark+1= (0000 1111 1111 1111)b +1=(1 0000 0000 0000)b, indeks=12 Bellek kapasitesi= $2^{12}$  byte =4 Kyte

```
11111111 = 255\mathbf{1}100000000 = 0 (9 bits here, so 1 is trimmed)
```
g) Belleğin başlangıç adresi ve kapasitesi biliniyorsa belleğin bitiş adresi nasıl buunnur? Bir belleğin başlangış adresine belleğin kapasitesi eklenip -1 eksiltiğinde bitiş adres bulunur. Mesela, Başlangış adres (0000)b ise kapasite 4byte (0100)b ise kapasitenin bir eksiği ile başlangıç adresi toplanarak bulunur. Kapasitenin bir eksiği=4-1=3 (0011). Belleğin bitiş adresi= (0000)b + (0011)b = (3)h.

Örnek:

Belleğin başlagıç adresi = (E00) ve kapasitesi 8 Kyte ise belleğin bitiş adresini Hesaplayın.

```
Kapasite=8Kbyte=2^8 byte, indeks= (1 0000 0000)b
İndeks -1=(1111 1111)b
Başlangıç adresi =(1110 0000 0000)b
Bitiş adresi= Başlangıç adresi + indeks-1
Bitiş adresi=(1110 0000 0000)b + (1111 1111)b
Bitiş adresi=(1110 1111 1111)b= (EFF)h
```
# **Uygulama-2:**

U0=8 byte U1= 16 byte U2= 8 byte U3=32 byte

## **Address Decoding (Bellek Seçme) adres hattı sayısı:**

Adres decoding devresi çıkışları bellekleri seçmede kullanılır. Amaç aynı anda bir belleğin seçilmesidir.

Adres Decoding devresi girişleri: CPU dan gelen, sadece adres decoding devresine giriş yapan adres hattı sayısıdır.

Adres decoding devresi çıkış sayısı bellek sayısına eşit ya da büyük olmak olmak sorundadır. Adres decoding devresi çıkış sayısı, b= $2^a \geq$  Bellek sayısı

Bellek sayısı: 4 adet

Decoding çıkış sayısı, b= 2<sup>a</sup> olmak zorundadır. Bu nedenle, decoding çıkış saysı= 2<sup>2</sup>=4 alınır. CPU'dan decoding devresine gelecek adres hat sayısı ise n dir. Böylece toplam seçilecek bellek sayısı=2<sup>a</sup> sayısı belirlenmiş olur.

CPU dan adres decoding devresinin girişi gelecek adres hattı sayısı=2 (y,z) dir.

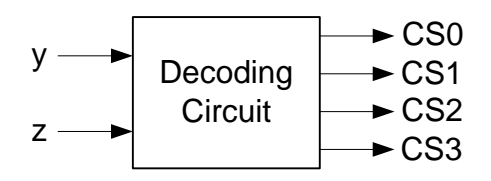

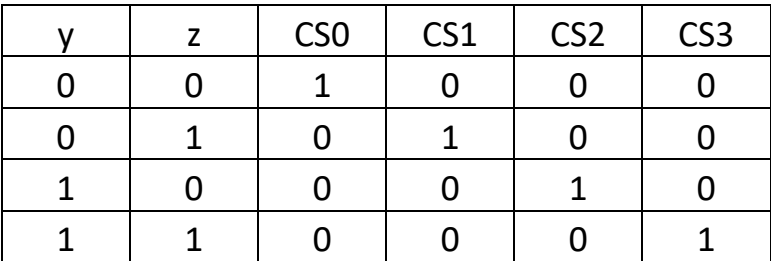

CS0=y'z'

 $CS1=y'z$ 

CS2=yz'

CS3=yz

Kullanılacak olanlar: CS0, CS1, CS2, CS3; Bellekleri seçmede kullanılır.

### **CPU'dan çıkacak toplam adres hattı sayısının belirlenmesi:**

- Adres decoding devresinin giriş adres hattı sayısı ile en büyük kapasiteye sahip belleğin adres hattı sayısı toplanır.
- Belleklerden boyutu en büyük olanın en büyük adres hattı indeksi göz önüne alınır. U0=8 byte U1= 16 byte U2= 8 byte

U3=32 byte

Belleklerden boyutu büyük olan, U3=32 byte

- Seçilen bellek boyutu, 2<sup>m</sup> byte olarak bulunur. U3=32byte=2<sup>5</sup> byte
- Boyutu büyük olan belleğin adres hat sayısı=m bulunur. O halde, boyutu büyük olan belleğin adres hat sayısı =5 olur. Adres hattı indeksi: A4, A3, A2, A1, A0 Maksimum adres hattı indeksi: A4
- CPU dan çıkacak toplam adres hat sayısını bulunuz. İndeksleyin. CPU dan çıkacak toplam adres hat sayısı=Maksimum kapasitesi olan bellekteki adres hat sayısı + Adres decoding girişinde kullanılacak adres hat sayısı CPU dan çıkacak adres hat sayısı=5+2=7 adet. CPU'dan çıkan adres hatları indekslenmesi: A6, A5, A4, A3, A2, A1, A0

#### **Belleklerin indekslenmesi:**

Tüm bellekleri boyutları 2<sup>m</sup> byte olarak yazılır. Sonra indekslenir. Hat sayısı bulunur.  $U0 = 8$ byte  $=2<sup>3</sup>$ , A2, A1, A0; 3 adet U1= 16byte  $=2^4$ , A3, A2, A1, A0; 4 adet U2= 8byte  $=2^3$ , A2, A1, A0; 3 adet U3=32byte  $=2^5$ , A4, A3, A2, A1, A0; 5 adet

- Adres decoding devresinin CPU'dan isteyeceği adres hatlarını indeksleyin. Adres decoding devresinin CPU dan isteyeceği adres hat sayısı daha önce 2 olarak bulunmuştu. Maksimum bellek indeksinden sonra adres decoding sayısı kadar indeksleme yapılır. Maksimum kapasiteli belleğin maksimum ades hattı indeksi=A4 Adres Decoding devresi girişleri: a=A5, b=A6, CPU dan çıkacak toplam adres hat sayısı=7 adet. A6, A5, A4, A3, A2, A1, A0
- CPU'nun erişeceği toplam bellek gözü (8bit) kapasitesi nedir? CPU'nun erişeceği toplam bellek gözü kapasitesi=2<sup>7</sup> byte=128 byte

#### **Bellek haritasının oluşturulması:**

Kullanılacak toplam bellek kapasitesi kaç byte dır?

```
U0=8 byte 
U1= 16 byte 
U2= 8 byte 
U3=32 byte
Kullanılacak bellek kapasitesi=8byte + 16byte + 8byte + 32Byte
Kullanılacak bellek kapasitesi=64byte
```
Herbir belleğin başlangıc adresini hex olarak hesaplayınız.

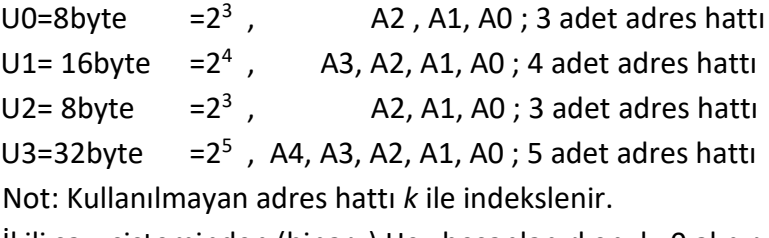

İkili sayı sisteminden (binary) Hex hesaplanırken, k=0 alınır.

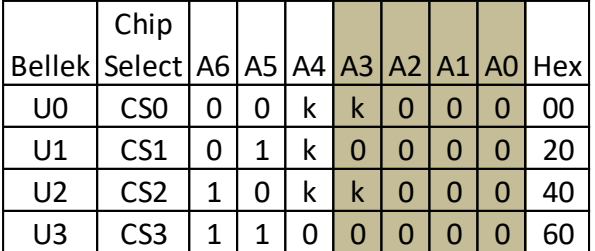

Herbir belleğin bitiş adresini hex olarak hesaplayınız.

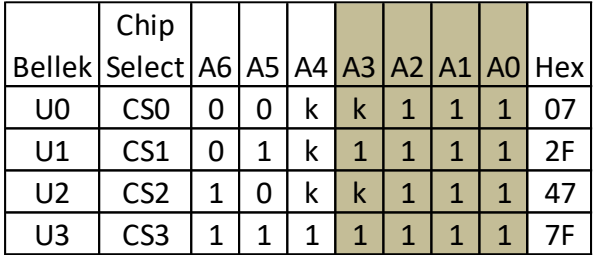

Bellek haritalaması yapınız

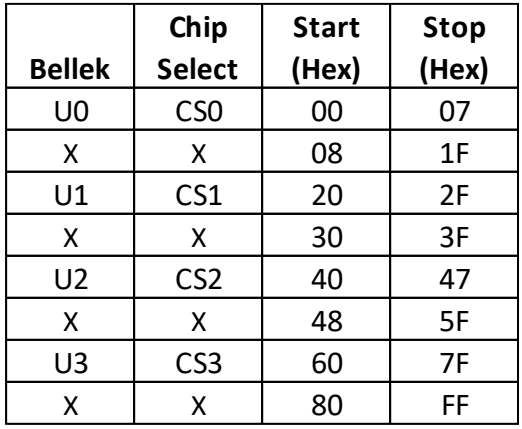

 Aşağıda bit olarak verilen adres hangi belleğe ve hangi bellek gözüne aittir. Bellek gözüne ait ise başlangıç adresini, ve bellek göz adresini bulunuz. ( Hex'e dönüştürün.) (1000 0010)b=(82)h, hiçbir belleğe ait değildir.

(1110 0010)b=(E2)h, hiçbir belleğe ait değildir.

A=(0110 0010)b=(62)h, U3 belleğine aittir. B=(0110 0000)b=(0000)h, U3 belleğinin başlangıç adresi Bellek göz adresi: A-B (0000 0010)b=(02)hex

 $\bullet$ 

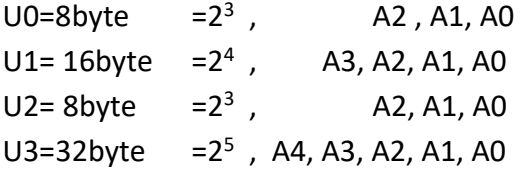

Soru: CPU'dan çıkıp sadece adres decoding devresinin girişine bağlana adres hatları hangileridir? A6, A5

Soru: CPU'dan çıkıp tüm belleklere parelel bağlanan adres hatları hangilerdir? A2,A1, A0

- Soru: CPU'dan çıkan A3 adres hattı hangi belleklere bağlanmaktadır? U1, U3
- Soru: CPU'dan çıkan A4 adres hattı hangi belleklere bağlanmaktadır? U3
- Soru: CPU'dan çıkan A0 adres hattı hangi belleklere bağlanmaktadır? U3, U2, U1, U0

# **Uygulama-3:**

U0=128byte U1=256byte U2=64byte U3=64byte U4=128byte

#### **Address Decoding (Bellek Seçme) adres hattı sayısı:**

Adres Decoding Çıkış: bellekleri seçmede kullanılır. Amaç aynı anda bir belleğin bir gözünün seçilmesidir.

Adres Decoding Giriş: CPU dan gelecek adres hattı sayısıdır.

Decoding çıkış sayısı bellek sayısına eşit ya da büyük olmak olmak sorundadır.

Decoding çıkış sayısı= $2^n \geq$  Bellek sayısı

Bellek sayısı: 5 adet

Decoding çıkış sayısı= 2<sup>n</sup> olmak zorundadır. Bu nedenle,

Decoding çıkış saysı=  $2^3$ =8 alınır.

CPU'dan decoding devresine gelecek adres hat sayısı ise n dir. Böylece toplam seçilecek bellek sayısı=2<sup>n</sup> sayısı belirlenmiş olur.

CPU dan adres decoding devresine gelecek adres hattı sayısı=3 (a,b,c) dir.

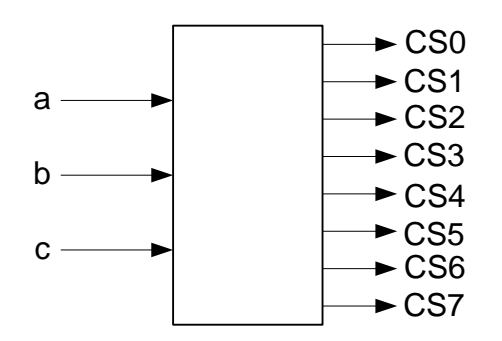

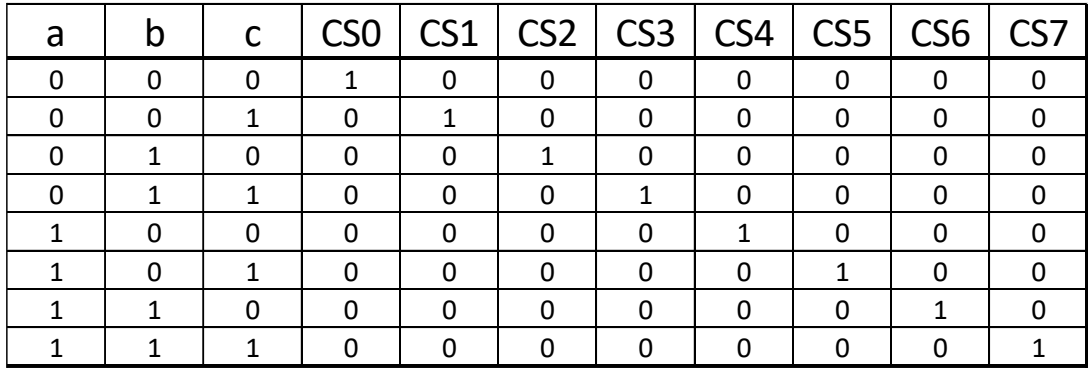

CS0=a'b'c' CS1=a'b'c CS2=a'bc' CS3=a'bc CS4=ab'c' CS5=ab'c CS6=abc' CS7=abc

Kullanılacak olanlar: CS0, CS1, CS2, CS3, CS4 Yedek olanlar: CS5, CS6, CS7

#### **CPU'dan çıkacak toplam adres hattı sayısının belirlenmesi:**

- Adres decoding devresinin giriş adres hattı sayısı ile en büyük kapasiteye sahip belleğin adres hattı sayısı toplanır.
- Belleklerden boyutu en büyük olanın en büyük adres hattı indeksi göz önüne alınır.

U0=128byte U1=256byte U2=64byte U3=64byte U4=128byte

Belleklerden boyutu büyük olan, U1=256 byte

- $\bullet$  Seçilen bellek boyutu, 2<sup>m</sup> byte olarak bulunur. U1=256byte=2<sup>8</sup> byte
- Boyutu büyük olan belleğin adres hat sayısı=m bulunur. O halde, boyutu büyük olan belleğin adres hat sayısı =8 olur. Adres hattı indeksi: A7, A6, A5, A4, A3, A2, A1, A0 Maksimum adres hattı indeksi: A7
- CPU dan çıkacak toplam adres hat sayısını bulunuz. İndeksleyin. CPU dan çıkacak toplam adres hat sayısı=Maksimum kapasitesi olan bellekteki adres hat sayısı + Adres decoding girişinde kullanılacak adres hat sayısı CPU dan çıkacak adres hat sayısı=8+3=11 adet. CPU'dan çıkan adres hatları indeksi: A10, A9, A8, A7, A6, A5, A4, A3, A2, A1, A0

Bellekleri indeksleyin.

Tüm bellekleri boyutları 2<sup>m</sup> byte olarak yazılır. Sonra indekslenir. Hat sayısı bulunur. U0=128byte U1=256byte U2=64byte U3=64byte U4=128byte

U0=128byte = $2^7$ , A6, A5, A4, A3, A2, A1, A0; 7 adet adres hatti U1= 256byte = $2^8$ , A7, A6, A5, A4, A3, A2, A1, A0; 8 adet adres hatti U2= 64byte  $=2^6$ , A5, A4, A3, A2, A1, A0; 6 adet adres hatti U3=64byte  $=2^6$ , A5, A4, A3, A2, A1, A0; 4 adet adres hatti U4=128byte  $=2^7$ , A6, A5, A4, A3, A2, A1, A0; 4 adet adres hatti

- Adres decoding devresinin CPU'dan isteyeceği adres hatlarını indeksleyin. Adres decoding devresinin CPU dan isteyeceği adres hat sayısı daha önce 3 olarak bulunmuştu. Maksimum bellek indeksinden sonra adres decoding sayısı kadar indeksleme yapılır. Maksimum kapasiteli belleğin maksimum ades hattı indeksi=A7 Adres Decoding devresi girişleri: a=A8, b=A9, c=A10 CPU dan çıkacak toplam adres hat sayısı=11 adet. A10, A9, A8, A7, A6, A5, A4, A3, A2, A1, A0
- CPU'nun erişeceği toplam bellek gözü (8bit) kapasitesi nedir? CPU'nun erişeceği toplam bellek gözü kapasitesi=2<sup>11</sup> byte=2Kbyte

#### **Bellek haritasının oluşturulması:**

Kullanılacak toplam bellek kapasitesi kaç byte dır?

U0=128byte U1=256byte U2=64byte U3=64byte U4=128byte Kullanılacak bellek kapasitesi=640byte

Herbir belleğin başlangıc adresini hex olarak hesaplayınız.

 $U0=128$ byte = $2^7$ , A6, A5, A4, A3, A2, A1, A0 U1= 256byte = $2^8$ , A7, A6, A5, A4, A3, A2, A1, A0 U2= 64byte  $=2^6$ , A5, A4, A3, A2, A1, A0 U3=64byte  $=2^6$ , A5, A4, A3, A2, A1, A0 U4=128byte  $=2^7$ , A6, A5, A4, A3, A2, A1, A0

Not: Kullanılmayan adres hattı *k* ile indekslenir. İkili sayı sisteminden (binary) Hex hesaplanırken, k=0 alınır.

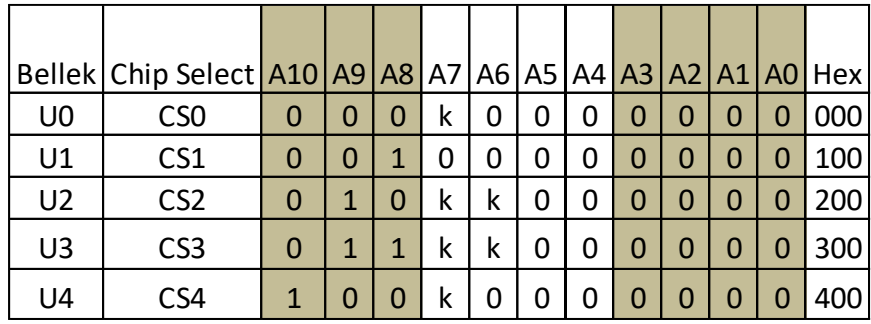

Herbir belleğin bitiş adresini hex olarak hesaplayınız.

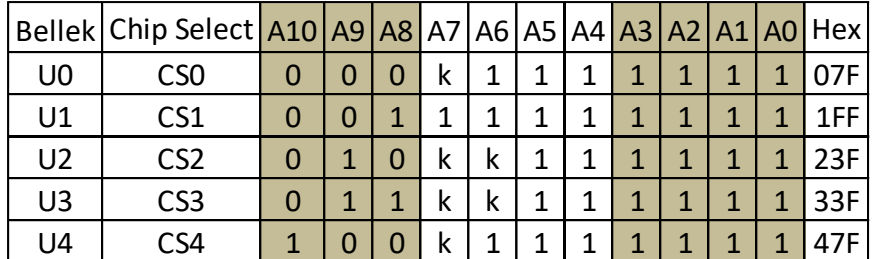

Bellek haritalaması yapınız

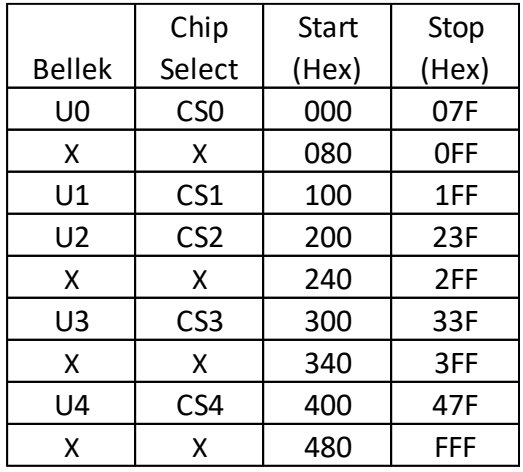

 Aşağıda bit olarak verilen adres hangi belleğe ve hangi bellek gözüne aittir. Bellek gözüne ait ise başlangıç adresini, ve bellek göz adresini bulunuz. ( Hex'e dönüştürün.) (1000 0010)b=(82)h, hiçbir belleğe ait değildir.

(1110 0010)b=(E2)h, hiçbir belleğe ait değildir.

```
A=(0110 0010)b=(62)h, U0 belleğine aittir.
B=(0000 0000)b=(00)h, U0 belleğinin başlangıç adresi
Bellek göz adresi: A-B
(0110 0010)b=(62)hex
```

```
\bullet
```
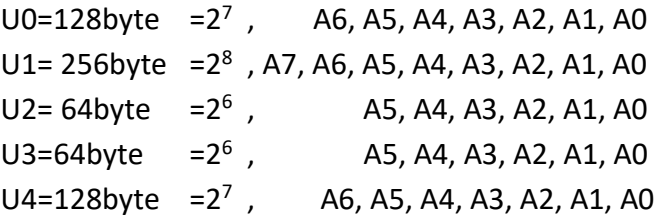

Soru: CPU'dan çıkıp sadece adres decoding devresinin girişine bağlanan adres hatları hangileridir? A8, A9,A10

```
Soru: CPU'dan çıkıp tüm belleklere parelel bağlanan adres hatları hangilerdir?
       A5, A4, A3, A2,A1, A0
Soru: CPU'dan çıkan A6 adres hattı hangi belleklere bağlanmaktadır? 
       U0, U1, U4
```

```
Soru: CPU'dan çıkan A7 adres hattı hangi belleklere bağlanmaktadır? 
       U1
```
Soru: CPU'dan çıkan A0 adres hattı hangi belleklere bağlanmaktadır? U4, U3, U2, U1, U0

## **CPU Organizasyon Şeması:**

CPU'nun veri yolu hat uzunluğu 16bit, Bilgisayar Organizasyonunu çiziniz.

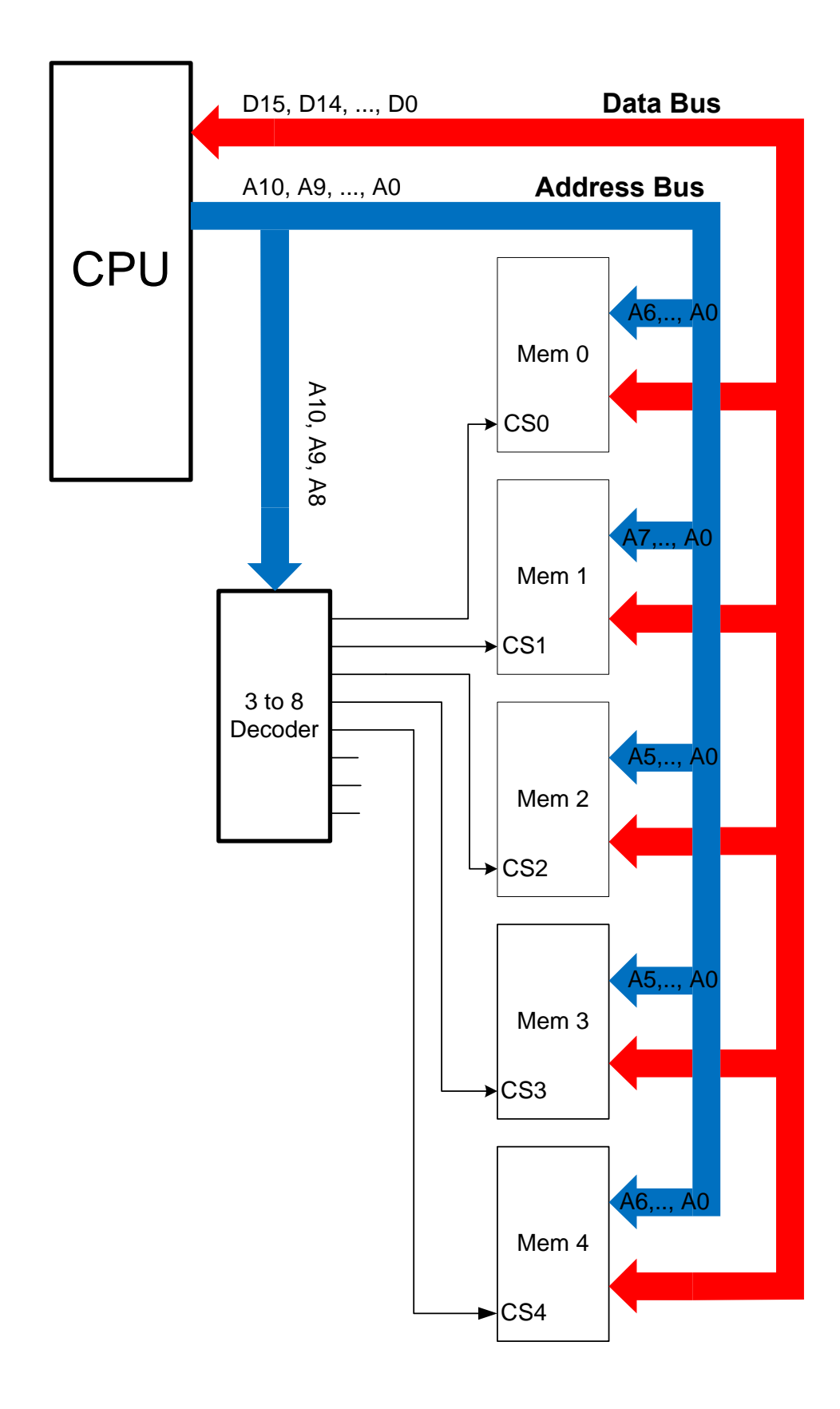

# **Uygulama-4:**

U0=128Kbyte U1= 256Kbyte U2= 64Kbyte U3=64Kbyte U4=128Kbyte

### **Address Decoding (Bellek Seçme) adres hattı sayısı:**

Decoding çıkış: bellekleri seçmede kullanılır. Amaç aynı anda bir belleğin bir gözünün seçilmesidir.

Decoding giriş: CPU dan gelecek adres hattı sayısıdır.

Decoding çıkış sayısı bellek sayısına eşit ya da büyük olmak olmak sorundadır.

Decoding çıkış sayısı= $2^n \geq$  Bellek sayısı

Bellek sayısı: 5 adet

Decoding çıkış sayısı=  $2^n$  olmak zorundadır. Bu nedenle, decoding çıkış saysı=  $2^3$ =8 alınır. CPU'dan gelecek adres hat sayısı ise n dir. Böylece toplam seçilecek bellek sayısı=2<sup>n</sup> sayısı belirlenmiş olur.

CPU dan adres decding devresine gelecek adres hattı sayısı=3 dür.

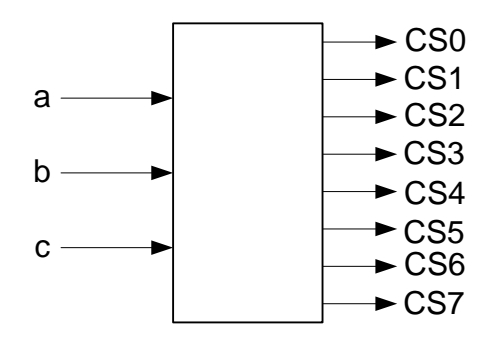

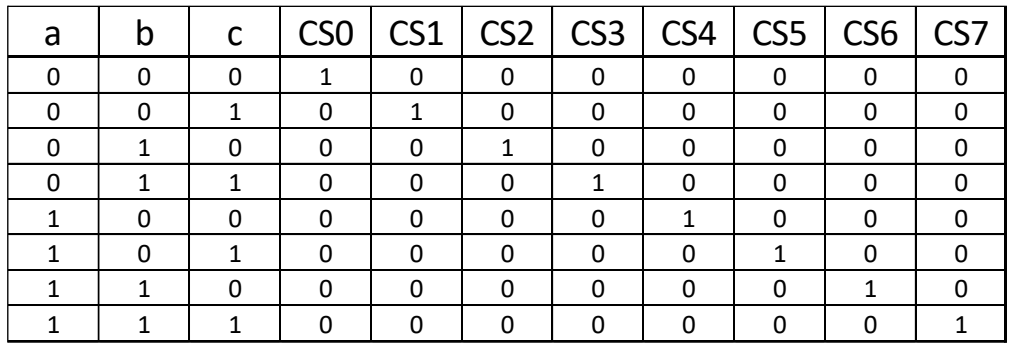

CS0=a'b'c' CS1=a'b'c CS2=a'bc' CS3=a'bc CS4=ab'c' CS5=ab'c CS6=abc' CS7=abc Kullanılacak olanlar: CS0, CS1, CS2, CS3, CS4 Yedek olanlar: CS5, CS6, CS7

### **CPU'dan çıkacak toplam adres hattı sayısının belirlenmesi:**

- Adres decoding devresinin giriş adres hattı sayısı ile en büyük kapasiteye sahip belleğin adres hattı sayısı toplanır.
- Belleklerden boyutu büyük olan göz önüne alınır. U0=128Kbyte U1= 256Kbyte U2= 64Kbyte U3=64Kbyte U4=128Kbyte

Belleklerden boyutu büyük olan, U1=256Kbyte

- Seçilen bellek boyutu byte olarak bulunur. U1=256Kbyte= $2^8 2^{10}$  = $2^{18}$  byte
- Adres hat sayısı bulunur. Seçilen bellek boyutu=2<sup>m</sup> olarak yazıldığında, Adres hat sayısı=m dir. O halde adres hat sayısı=18 olur.
- CPU dan çıkacak adres hat sayısını bulunuz. İndeksleyin. CPU dan çıkacak adres hat sayısı=Maksimum kapasitesi olan bellekteki adres hat sayısı + Adres decoding girişinde kullanılacak adres hat sayısı CPU dan çıkacak adres hat sayısı=18+3=21 adet. CPU'dan çıkan adres hatları indeksleme: A20, A19,A18, ... , A1, A0
- Bellekleri indeksleyin.CPU'dan istenecek adres hat sayılarını bulunuz. Tüm bellekleri boyutları byte olarak yazılır. Sonra indekslenir. Hat sayısı bulunur. U0=128Kbyte =2<sup>7</sup> 2<sup>10</sup> =2<sup>17</sup>, A16, A15, ..., A1, A0; 17 adet U1= 256Kbyte = $2^8$  2<sup>10</sup> = $2^{18}$  , A17 A16, ... , A1, A0 ; 18 adet U2= 64Kbyte = $2^6 2^{10}$  = $2^{16}$ , A15, A14, ..., A1, A0; 16 adet U3=64Kbyte = $2^6 2^{10}$  = $2^{16}$ , A15, A14, ..., A1, A0; 16 adet U4=128Kbyte = $2^7 2^{10}$  = $2^{17}$ , A16, A15, ..., A1, A0; 17 adet
- Adres decoding devresinin CPU'dan isteyeceği adres hatlarını indeksleyin. Adres decoding devresinin CPU dan isteyeceği adres hat sayısı daha önce 3 olarak bulunmuştu. Maksimum bellek indeksinden sonra adres decoding sayısı kadar indeksleme yapılır. Maksimum kapasiteli belleğin maksimum indeksi =A17 Adres Decoding devresi girişleri: c=A18, b=A19, c=A20 CPU dan çıkacak adres hat sayısı=21 adet.
- CPU'nun erişeceği toplam bellek gözü kapasitesi nedir? CPU'nun erişeceği toplam bellek gözü kapasitesi=2<sup>21</sup> byte=2<sup>1</sup> 2<sup>20</sup> =2Mbyte

#### **Bellek haritasının oluşturulması:**

- Kullanılacak bellek kapasitesi kaç byte dır? U0=128Kbyte U1= 256Kbyte U2= 64Kbyte U3=64Kbyte U4=128Kbyte Kullanılacak bellek kapasitesi=128Kbyte + 256Kbyte + 64Kbyte + 64KByte + 128Kbyte Kullanılacak bellek kapasitesi=640Kbyte
- Herbir belleğin başlangıc adresini hex olarak hesaplayınız.

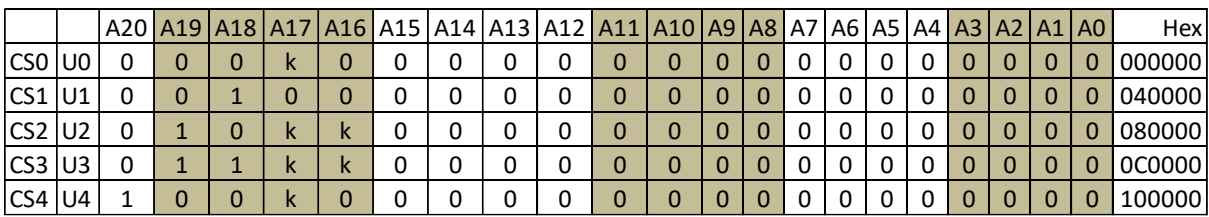

Herbir belleğin bitiş adresini hex olarak hesaplayınız.

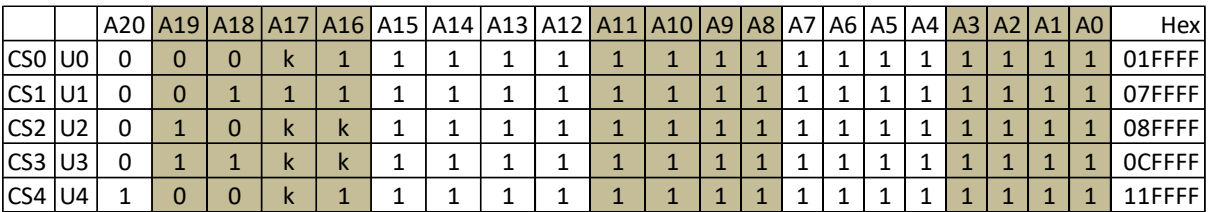

#### Bellek haritalaması yapınız

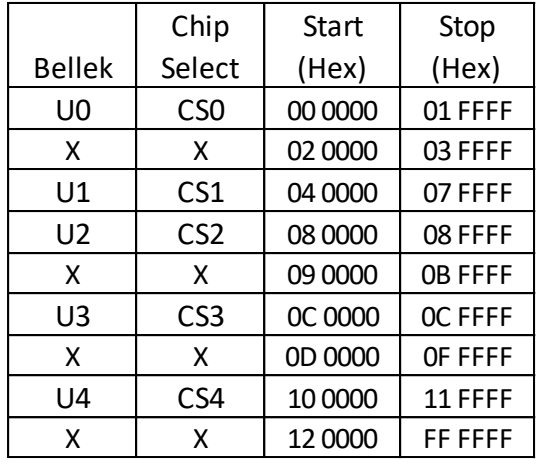

 Aşağıda bit olarak verilen adres hangi belleğe ve hangi bellek gözüne aittir. Hex'e dönüştürün.

(0000 0011 0010 0000 0110 0010)b=(032062)h, hiçbir belleğe ait değildir.

(0000 0110 0010 1100 1110 0010)b=(062CE2)h, U1 belleğine aittir. (0000 0100 0000 0000 0000 0000)b=(040000)h, U1 belleğinin başlangıç adresi Fark

(0000 0010 0010 1100 1110 0010)b=(022CE2)hex U1 belleğin gözü

# **Uygulama-5**:

Aşağıdaki bilgisayar organizasyon çizimini analiz ediniz

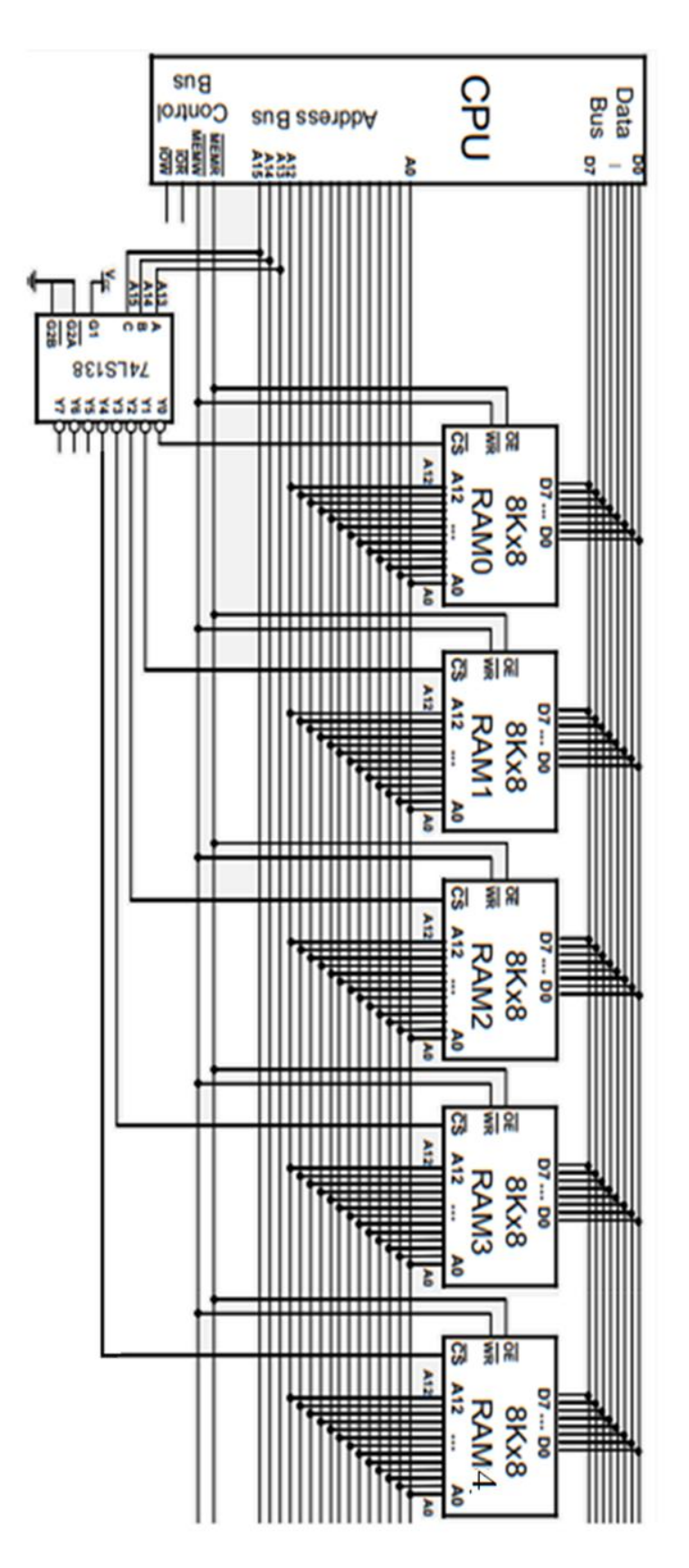

5 adet 8Kbyte bellek 8Kbyte=2<sup>3</sup> 2<sup>10</sup> =2<sup>13</sup> byte Her bir belleğin ahres hattı indeksi: A12, A11, A10, ... , A2, A1, A0

CPU'dan adres decoding devresine 3 adet adres hattı gelmiş: A15, A14, A13

CPU Adres hattı indeksi: A15, A14, ...., A2, A1, A0 CPU dan adres hattu su yolu uzunluğu: 16 CPU'nun Toplam bellek kapasite alanı= $2^{16}$  = $2^6$   $2^{10}$  =64Kbyte

Herbir belleğin başlangıc adresini hex olarak hesaplayınız.

|                |   |   |    | A15  A14  A13  A12  A11  A10  A9  A8  A7  A6  A5  A4  A3  A2  A1  A0 |  |   |    |   |    |  |              | Hex    |
|----------------|---|---|----|----------------------------------------------------------------------|--|---|----|---|----|--|--------------|--------|
| U <sub>0</sub> | 0 | 0 | 01 |                                                                      |  | 0 | 01 | 0 | 0  |  |              | 0 0000 |
| U1             | O | 0 | 01 |                                                                      |  | 0 | 01 |   |    |  |              | 2000   |
| U <sub>2</sub> | 0 |   | 01 |                                                                      |  | 0 | 01 | 0 | 01 |  | <sup>0</sup> | 4000   |
| U <sub>3</sub> | 0 |   | 01 |                                                                      |  | 0 | ΩI | 0 | 01 |  | <sup>0</sup> | 6000   |
| U <sub>4</sub> |   | 0 | 01 |                                                                      |  | 0 | 01 | 0 |    |  | 0            | 8000   |
| U <sub>5</sub> |   |   | ΩI |                                                                      |  | 0 | ΩI |   |    |  | $\Omega$     | 0 A000 |

Herbir belleğin bitiş adresini hex olarak hesaplayınız.

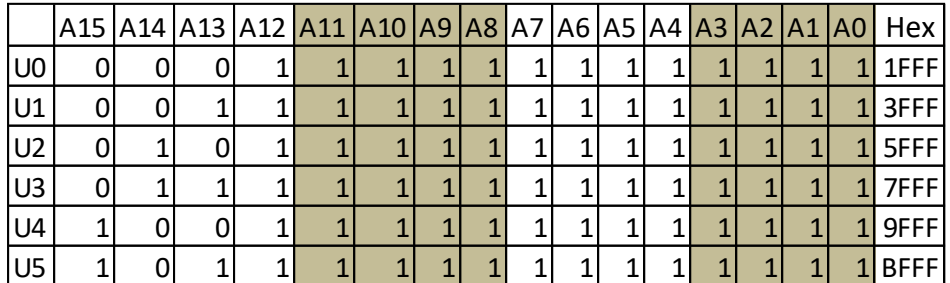

#### **Bellek haritalaması yapınız**

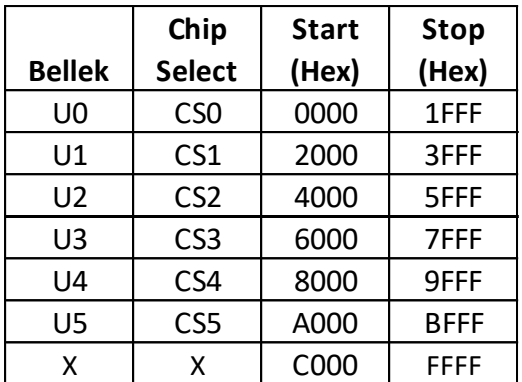